## КИЇВСЬКИЙ УНІВЕРСИТЕТ ІМЕНІ БОРИСА ГРІНЧЕНКА УНІВЕРСИТЕТСЬКИЙ КОЛЕДЖ

Циклова комісія економіко-математичних дисциплін і менеджменту

**CONTRACTOR** «ЗАТВЕРДЖУЮ» Проректор з науково-методичної та навиальної роботи О.Б. Жильцов  $2014$  poky  $\overline{\mathcal{U}}$ 

## РОБОЧА ПРОГРАМА НАВЧАЛЬНОЇ ДИСЦИПЛІНИ

# Обчислювальна техніка та програмування

галузь знань 0201 Культура спеціальність 5.02010201 Бібліотечна справа

Київ – 2014 рік

Робоча програма «Обчислювальна техніка та програмування» для студентів галузі знань 0201 Культура, спеціальності 5.02010201 Бібліотечна справа. «28» серпня 2014 року - 21 с.

Розробник: Гладун Марія Анатоліївна, викладач циклової комісії економікоматематичних дисциплін і менеджменту Університетського коледжу Київського університету імені Бориса Грінченка

Робоча програма затверджена на засіданні циклової комісії економікоматематичних дисциплін і менеджменту Протокол від «28» серпня 2014 р. № 1

Голова циклової комісії  $\frac{0.7 \alpha \epsilon_0}{\beta}$  Головчанська О.В.

Розподіл годин звірено з робочим навчальним планом, структура типова

 $3 \text{аступник директорa}$ <br>3 навчальної роботи —<br>3<br/>аступник директора — <br>3 навчально-методичної роботи —

 $\mathcal{L}$  (С.І. Дем'яненко)  $\frac{2}{\sqrt{2}}$  (3.Л. Гейхман)

Схвалено Методичною радою Університетського коледжу Київського університету імені Бориса Грінченка Протокол від «5» вересня 2014 року № 1

« » 2014 року Голова Joh

(М.В. Братко)

# **1. Опис навчальної дисципліни**

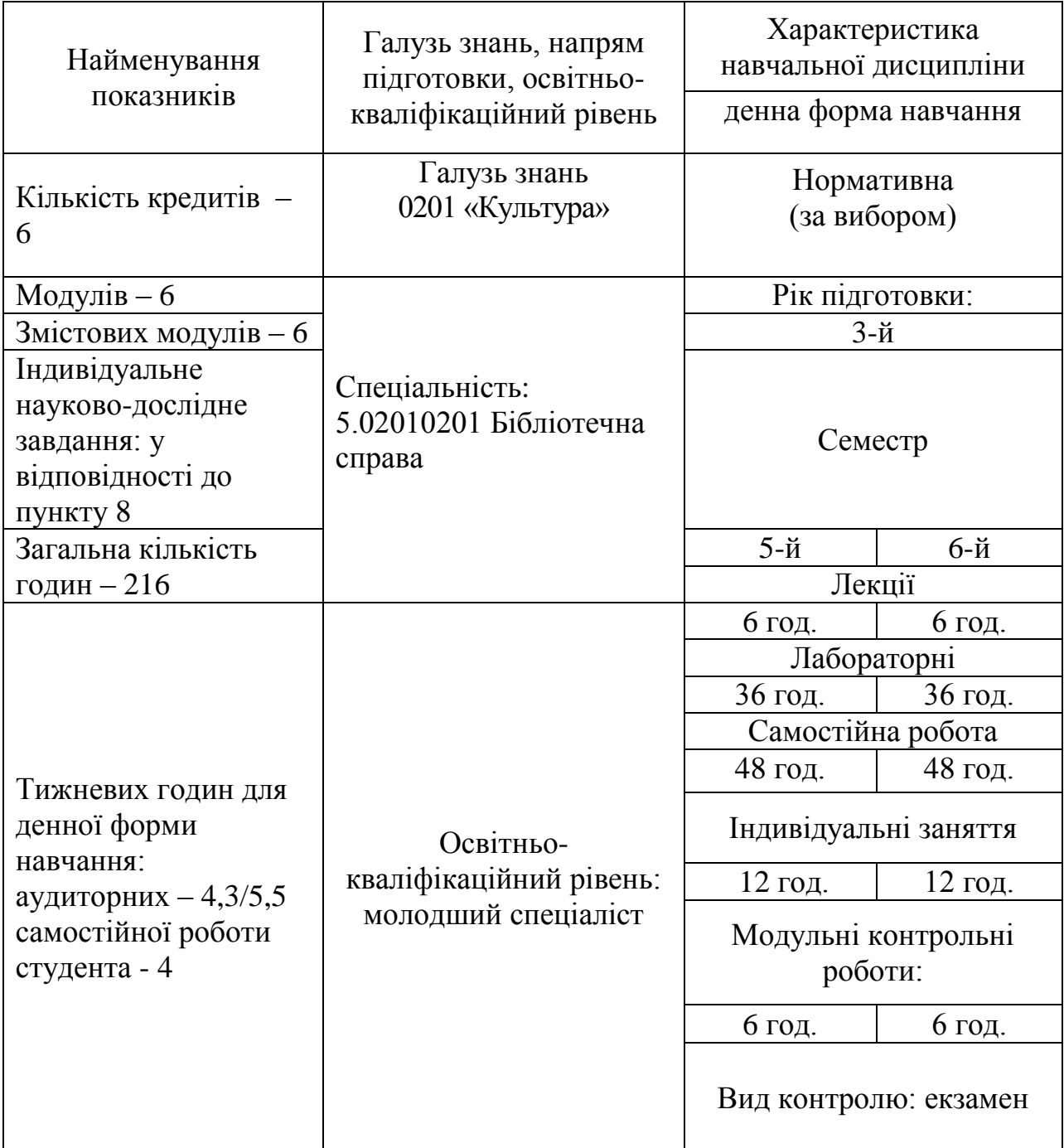

### **2. Мета та завдання навчальної дисципліни**

Метою викладання навчальної дисципліни «Обчислювальна техніка та програмування» є формування основ інформаційної культури, яка забезпечує можливість використання здобутих знань, вмінь і навичок як при вивченні теоретичних основ інформатики, так і при розв'язанні щоденних практичних завдань.

Основними завданнями вивчення дисципліни «Обчислювальна техніка та програмування» є:

формування у студентів комп'ютерної грамотності, яка включає знання, вміння і навички розв'язування задач за допомогою комп'ютера;

формування у студентів основ інформаційної культури, які передбачають знання фундаментальних основ інформатики та комп'ютерної техніки;

ознайомлення з основами сучасних інформаційних технологій;

ознайомлення з основними галузями застосування нових інформаційних технологій в професійній діяльності;

формування теоретичної бази знань у галузі інформатики і комп'ютерної техніки;

формування певних навичок роботи з комп'ютером, забезпечення застосування набутих знань, умінь і навичок при розв'язанні задач, що виникають у повсякденній практиці.

У результаті вивчення навчальної дисципліни студент повинен

### **знати:**

• принцип побудови та функціонування комп'ютера;

• призначення, функціональні можливості і правила використання прикладних програм загального призначення;

• можливості використання офісних програм для розв'язання задач, що виникають у повсякденній практиці.

### **вміти:**

• використовувати основні системні та прикладні програми для вирішення практичних завдань;

- застосовувати знання дисципліни при навчанні та у професійній діяльності;
- здійснювати елементарні операції з каталогами та файлами при роботі з ПК;
- створювати та редагувати текстові документи програмою Word;

• використовувати ТП Word для створення типових документів для розсилки, ділових листів, календарів, резюме, звітів;

- створювати та редагувати таблиці, зокрема у програмах Word, Excel і Access;
- вести обчислення в таблицях з використанням функцій;
- використовувати ділову графіку для аналізу даних;
- використовувати запити та поля з обчисленнями для вибірки даних та формувати звіти;
- готувати до друку швидкі публікації: буклети, бюлетені, календарі,

візитні картки тощо;

- створювати зображення за допомогою графічних редакторів;
- сканувати та розпізнавати текстові документи та зображення;

• виконувати пошук і збереження необхідної інформації через мережу Інтернет.

## **3. Програма навчальної дисципліни**

## **Змістовий модуль 1. Будова та принципи функціонування ПК. Операційні системи. ОС Windows. Програми архівації файлів.**

**Тема 1.** Вступ. Правила безпеки. Будова ПК та використання його технічних засобів

**Тема 2**. Функціонування програмного забезпечення ПК Операційні системи.

**Тема 3**. ОС Windows. Налаштування ОС Windows засобами панелі управління та панелі задач.

**Тема 4**. Робота з папками та файлами засобами ОС Windows

**Тема 5**. Робота зі стандартними та службовими програмами ОС Windows.

**Тема 6**. Провідник. Файлові менеджери.

**Тема 7**. Програми архівації файлів.

## **Змістовий модуль 2. Основні офісні програми пакету MS OFFICE. MS Word.**

**Тема 1.** MS Office Word. Введення та редагування тексту. Пошук та заміна. Автозаміна та авто текст.

**Тема 2**. Створення колонтитулів та списків. Багаторівневі списки.

**Тема 3**. Форматування тексту. Застосування стилів. Створення власних стилів.

**Тема 4**. Шаблони. Використання стандартних шаблонів. Використання майстрів для створення ділових листів, календарів, резюме.

**Тема 5**. Поля та форми. Створення авто форм.

**Тема 6**. MS Office Word. Робота з об'єктами.

**Тема 7**. Макроси. Використання стандартних полів та полів злиття при створення документів для розсилки.

## **Змістовий модуль 3. Програми обробки табличної інформації. MS Excel**

**Тема 1.** Організація табличної інформації в MS Excel. Типи даних. Форматування даних.

**Тема 2**. Організація графічної інформації в MS Excel.

**Тема 3**. Організація обчислень в MS Excel. Види адресації. Імена комірок. Використання функцій.

**Тема 4**. Робота зі статистичними функціями. Умовні конструкції.

**Тема 5**. Використання логічних функцій. Умовне форматування.

**Тема 6**. Робота з базами даних в MS Excel.

**Тема 7**. Консолідація даних в таблицях. Зведені таблиці. Створення звіту зведеної таблиці.

## **Змістовий модуль 4. MS OFFICE POWER POINT, MS OFFICE PUBLISHER, оптичне розпізнавання інформації.**

**Тема 1.** Програма MS Office Power Point. Створення презентацій. Створення анімації. Додавання звуку та відео до презентацій.

**Тема 2**. Створення презентації на задану тему.

**Тема 3**. Додавання анімації та музичного супроводу до презентації.

**Тема 4**. Програма MS Office Publisher. Створення інформаційного буклету та бюлетеня в програмі MS Office Publisher.

**Тема 5**. Створення візитної картки та календаря в програмі MS Office Publisher.

**Тема 6**. Призначення систем оптичного розпізнавання. Огляд існуючих систем. Технічні засоби для роботи з системами оптичного розпізнавання.

**Тема 7**. Функціональні можливості FineReader. Програми для роботи з цифровою камерою.

## **Змістовий модуль 5. Основи комп'ютерної графіки. Графічні редактори PAINT, PAINT.NET, INKSCAPE**

**Тема 1.** Комп'ютерна графіка. Графічні редактори Paint та Рaint.net.

**Тема 2**.. Графічний редактор Paint. Створення графічних зображень за допомогою Paint Операції з графічними об'єктами в середовищі растрового редактора Paint. **Тема 3**. Графічний редактор Paint.Net. Робота з виділеними елементами

зображення.

**Тема 4**. Графічний редактор Paint.Net. Призначення шарів. Робота з шарами.

**Тема 5**. Векторний редактор. Інтерфейс програми Inkscape. Створення об'єктів та операції з ними.

**Тема 6**. Побудова ліній в середовищі Inkscape. Інструмент Заливка.

**Тема 7**. Логічні операції в середовищі Inkscape: комбінація, об'єднання, виключення та перетин об'єктів.

## **Змістовий модуль 6. Основи алгоритмізації та програмування.**

**Тема 1.** Алгоритми і способи їх опису.

**Тема 2**. Мова програмування. Структура програми.

**Тема 3**. Типи даних та їх опис. Процедури запису та читання.

**Тема 4**. Створення та виконання лінійних програм.

**Тема 5**. Оператор розгалуження. Створення та запуск на виконання програм з розгалуженнями.

**Тема 6**. Оператори циклу. Створення та запуск на виконання програм, що містять циклічні переходи.

**Тема 7**. Процедури та функції. Робота з символами і рядками.

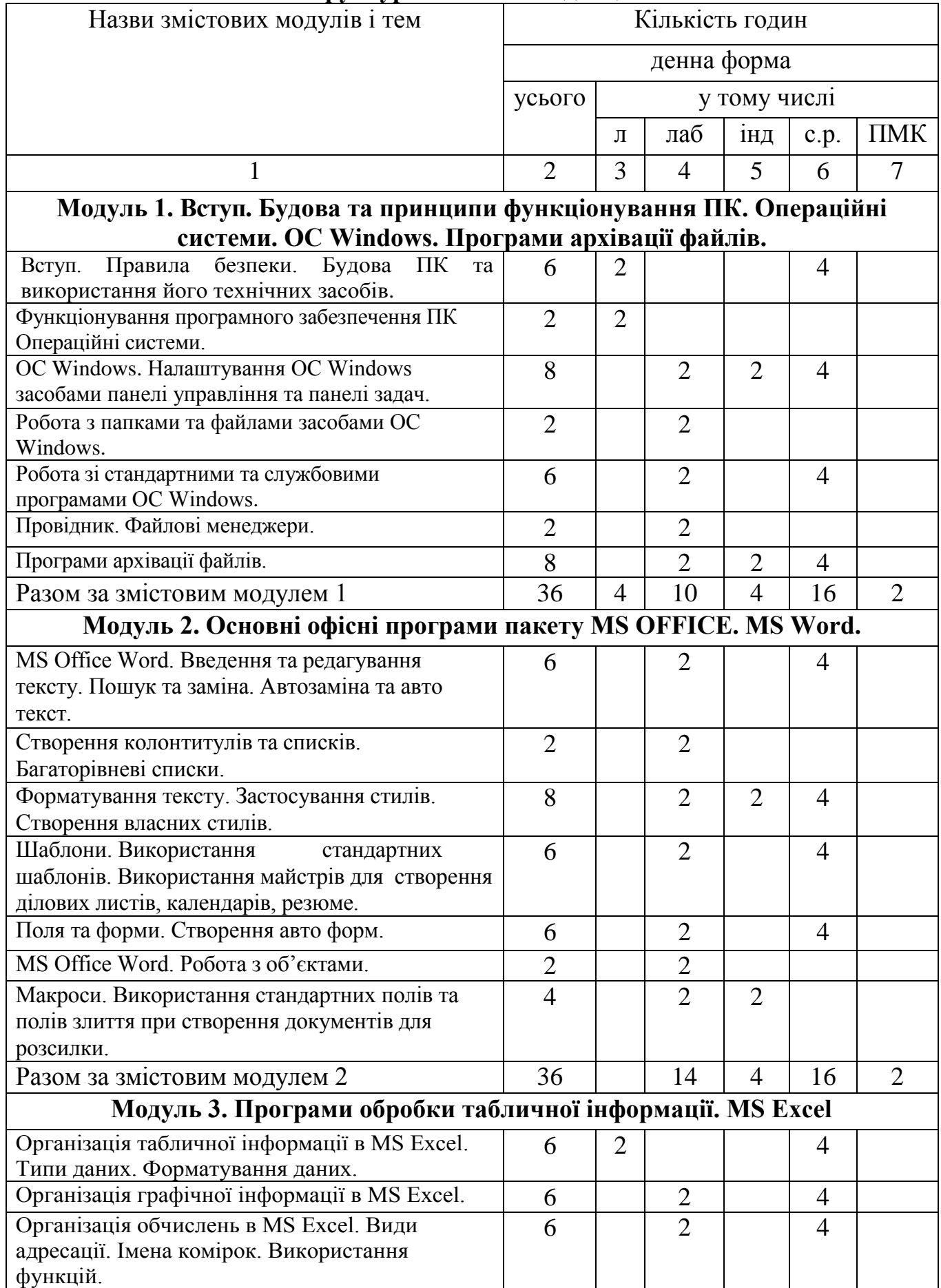

## **4. Структура навчальної дисципліни**

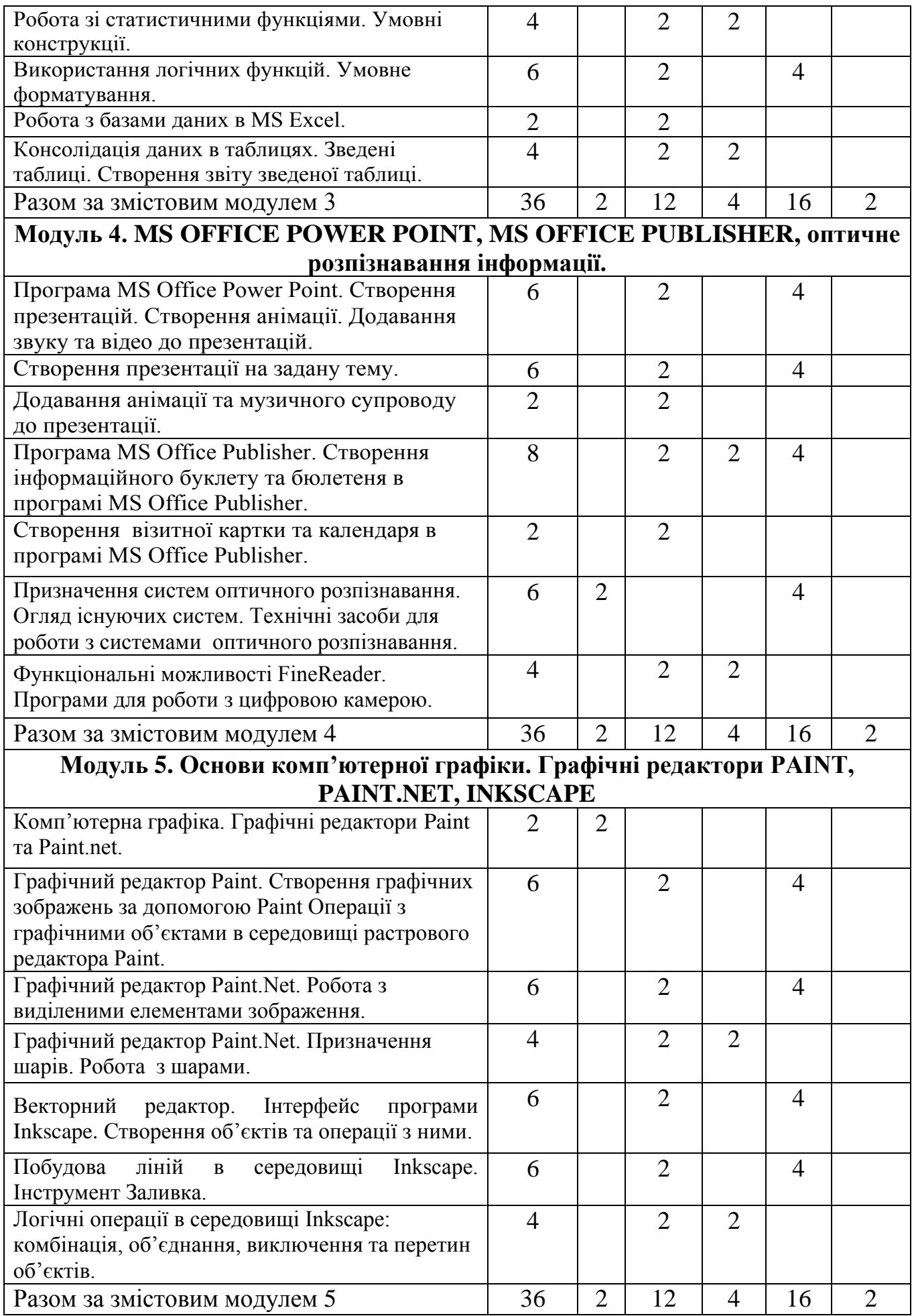

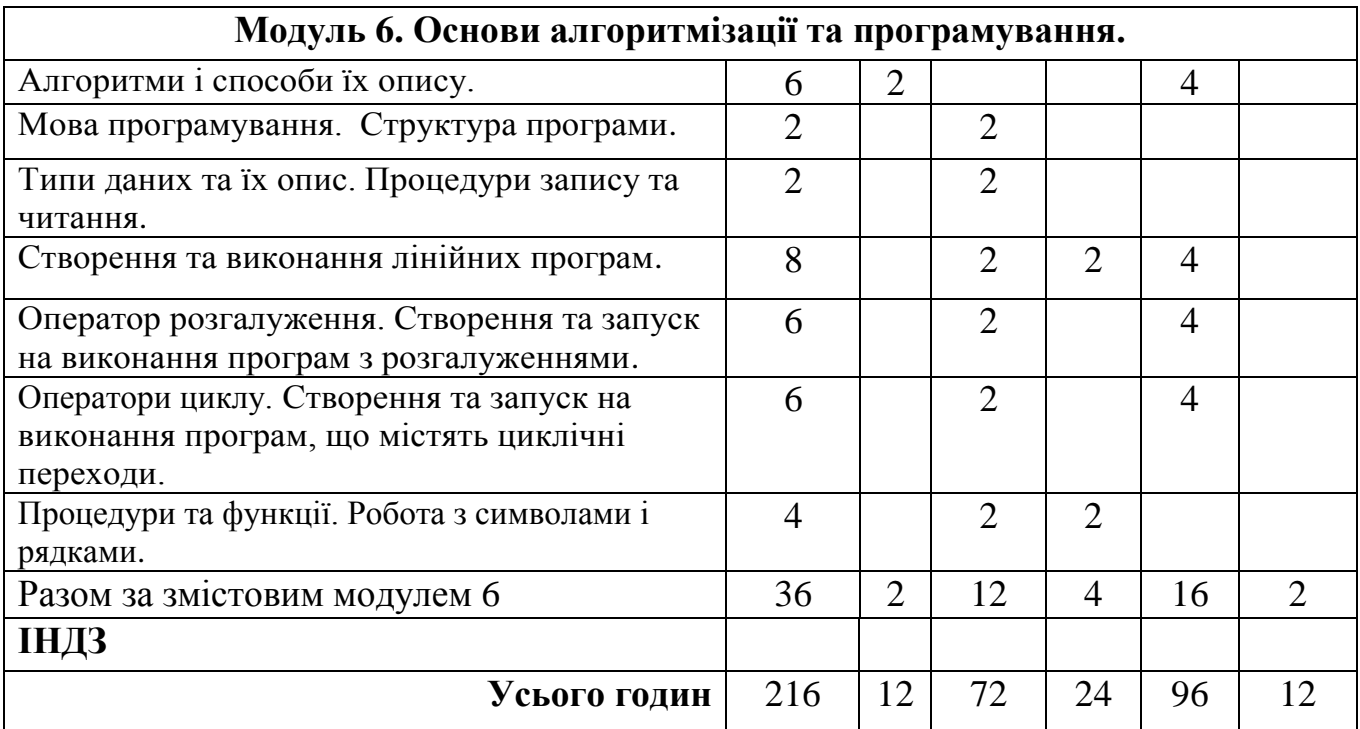

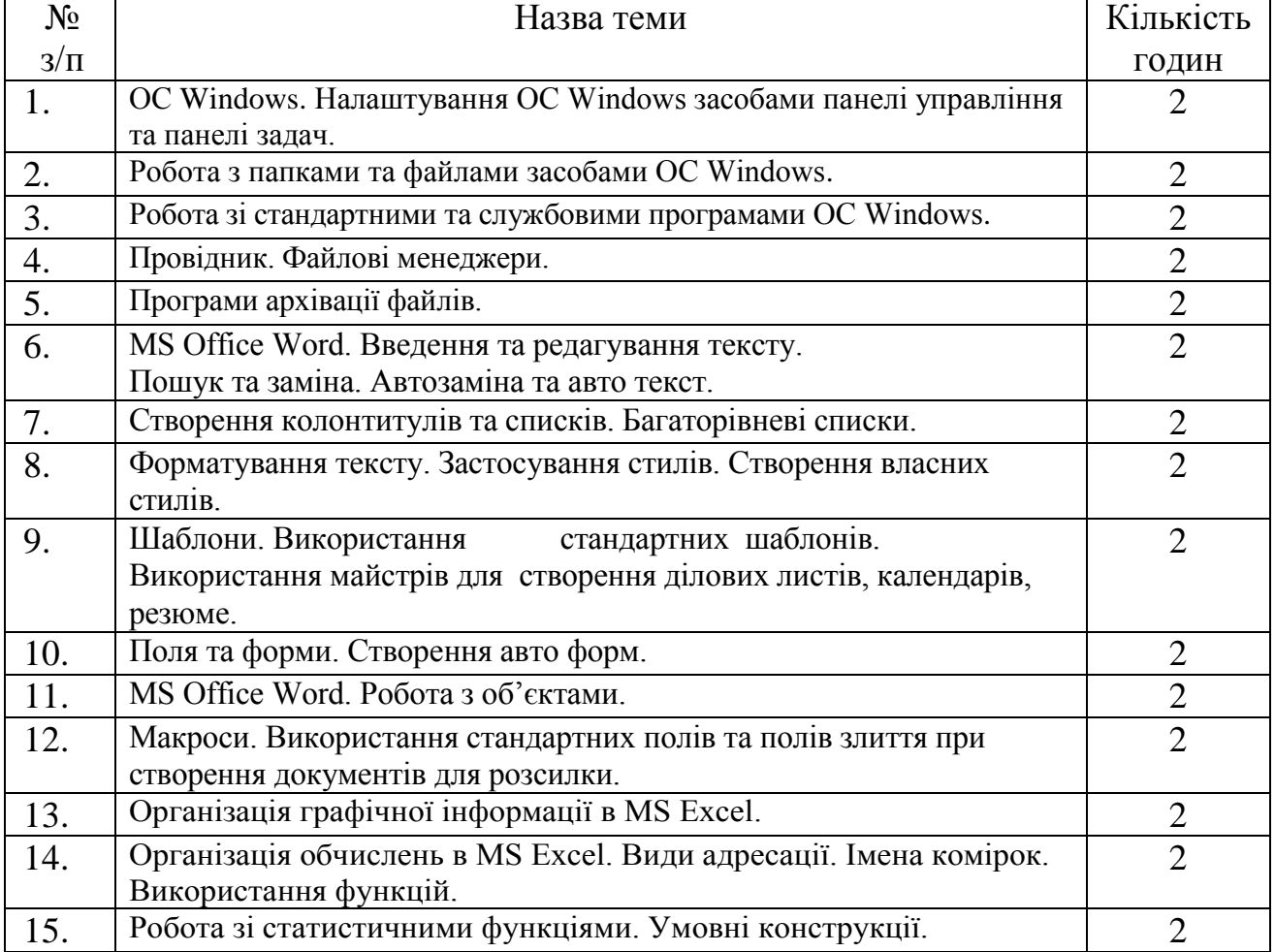

# **5. Теми лабораторних занять**

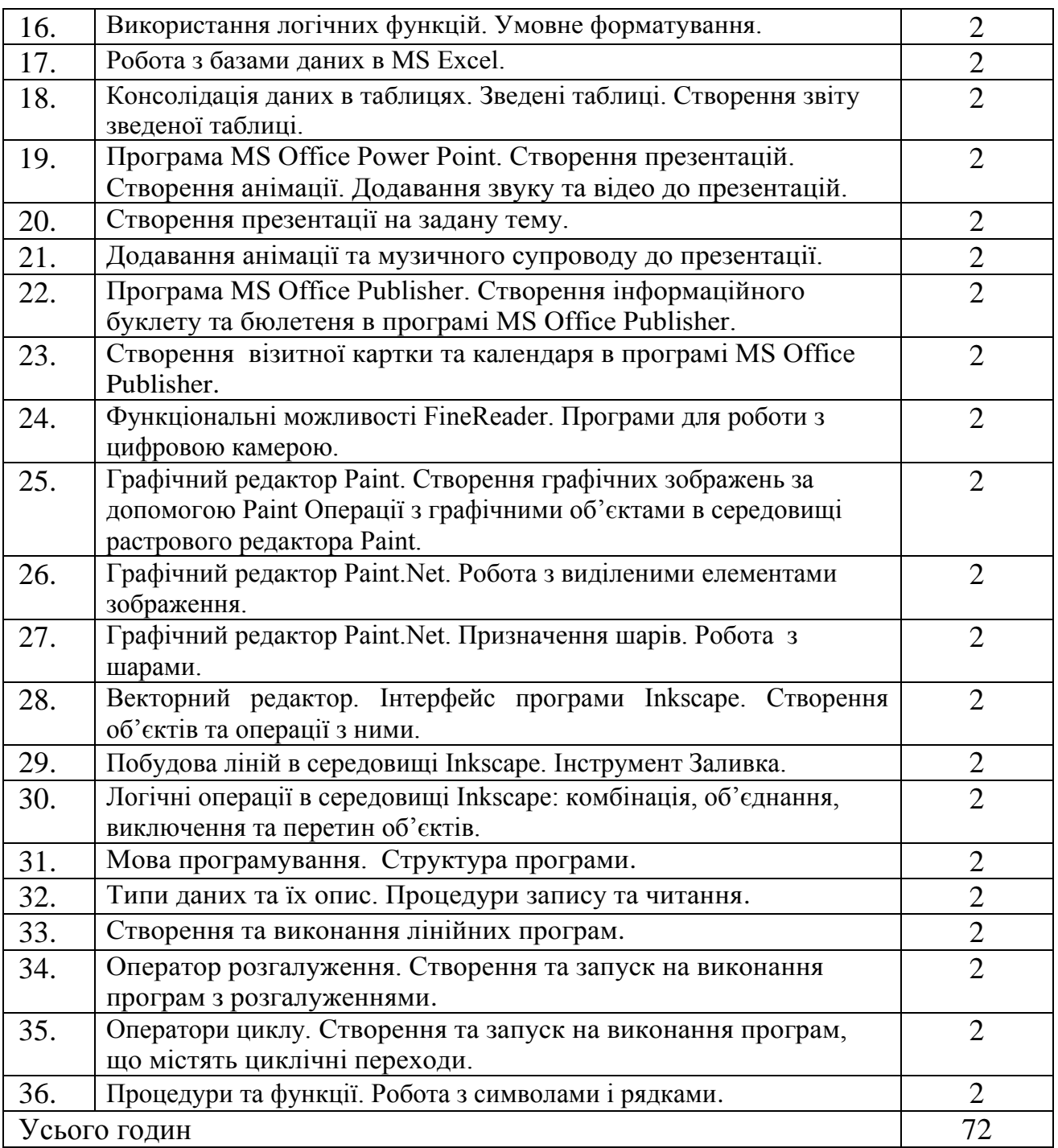

# **6. НАВЧАЛЬНО-МЕТОДИЧНА КАРТА ДИСЦИПЛІНИ «Обчислювальна техніка та програмування»**

**Разом**: **216 год**., лекції –12 год., лабораторні роботи – 72 год., індивідуальна робота – 24 год., самостійна робота – 96 год , підсумковий контроль – 12 год.

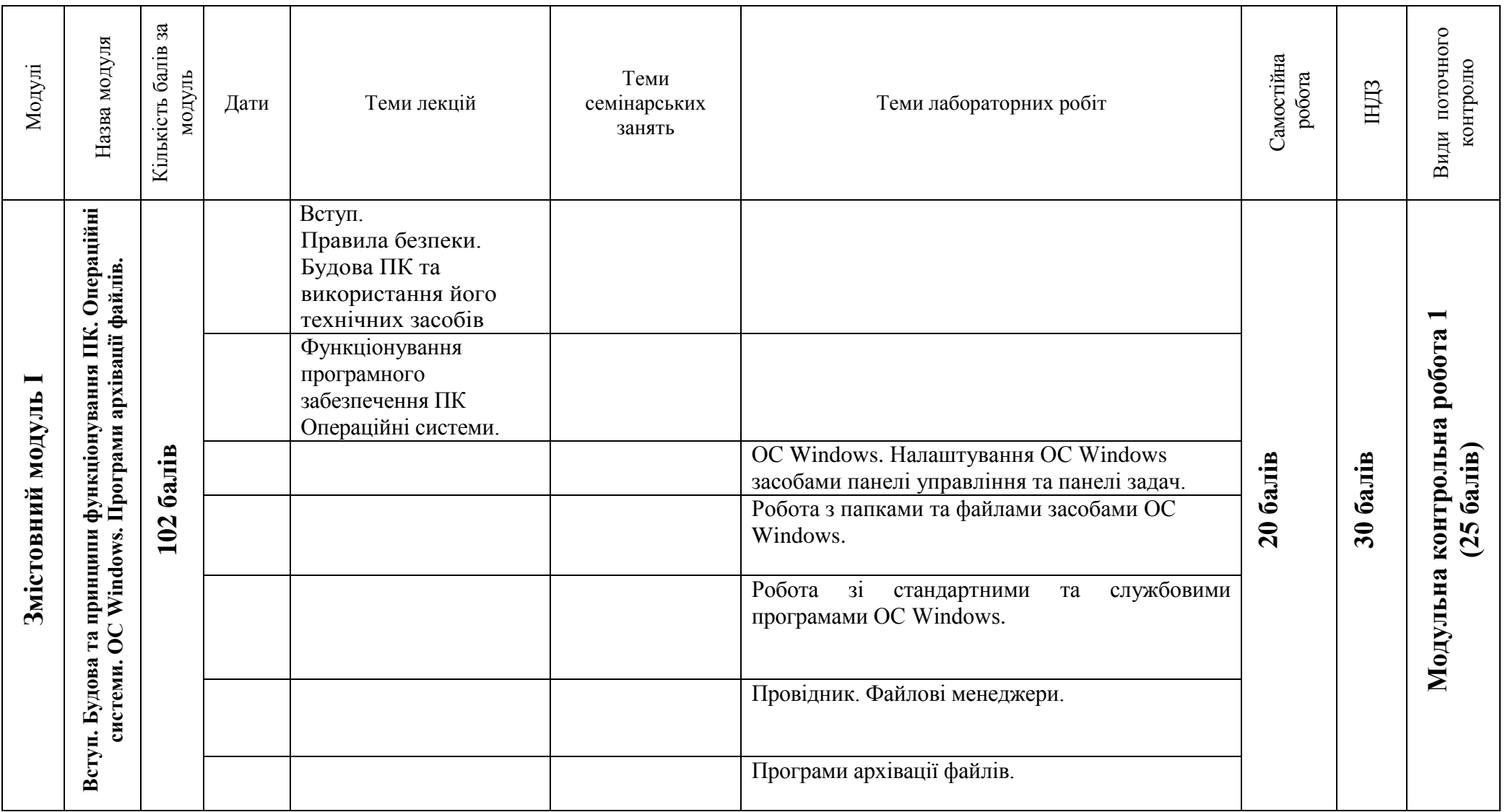

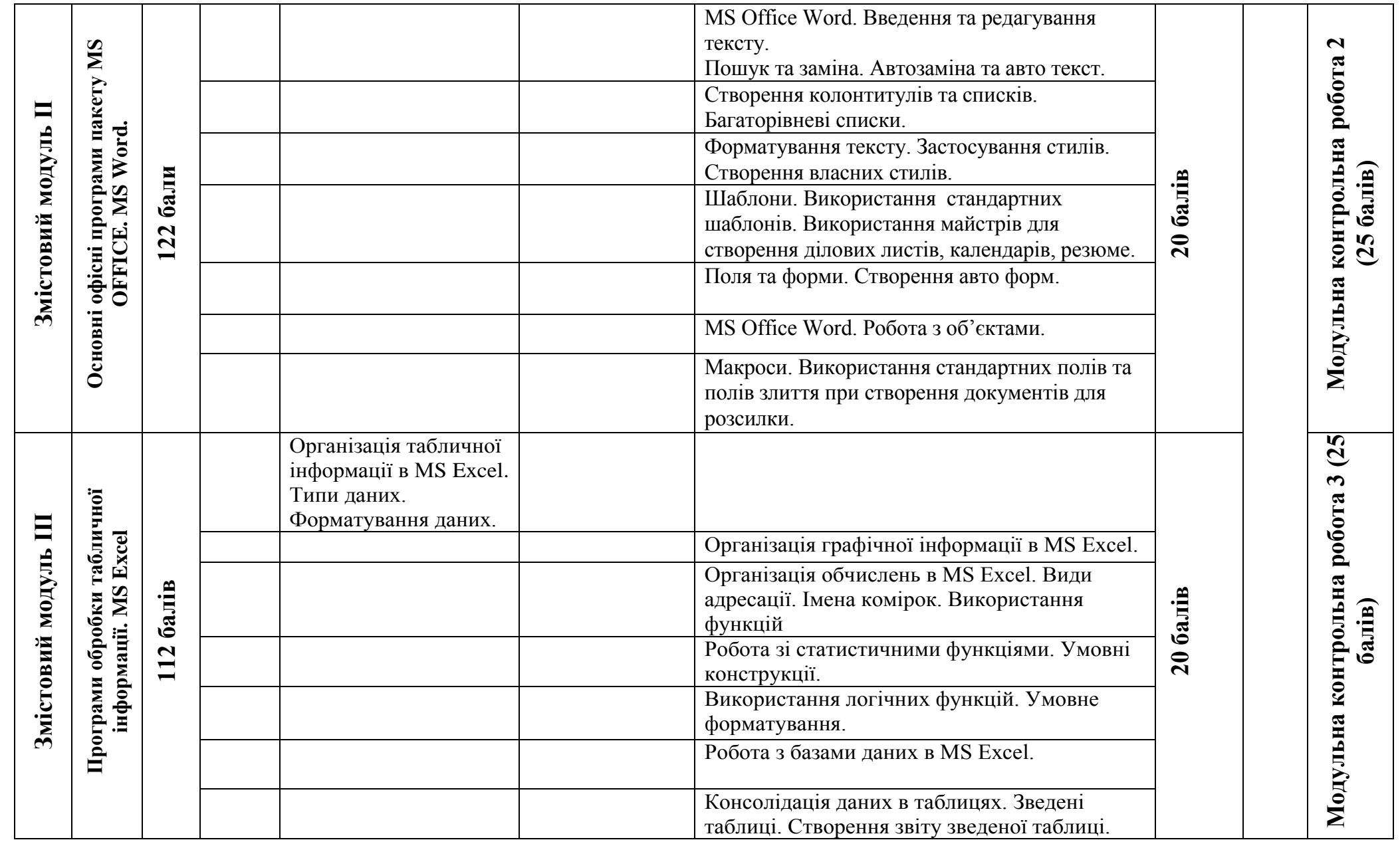

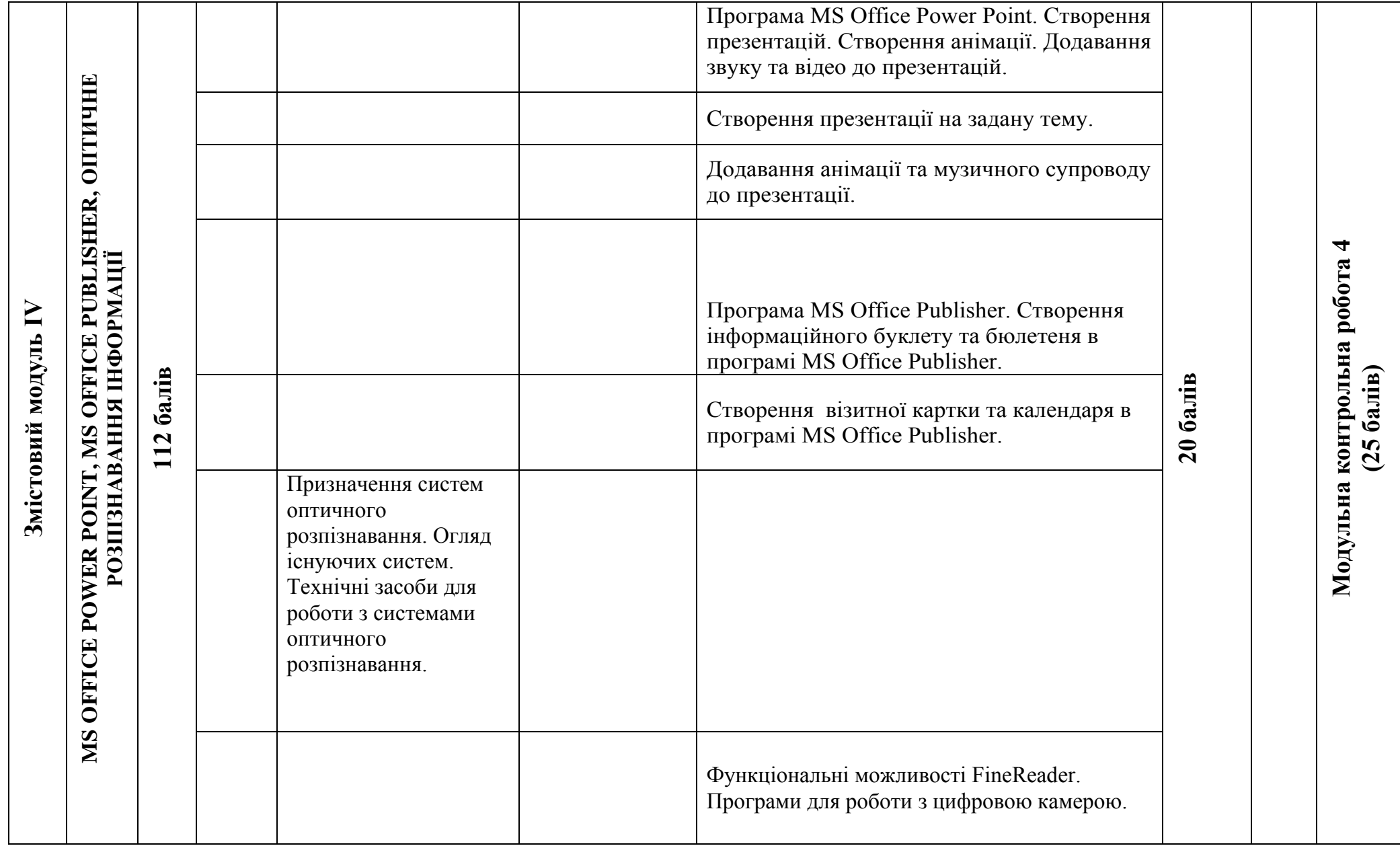

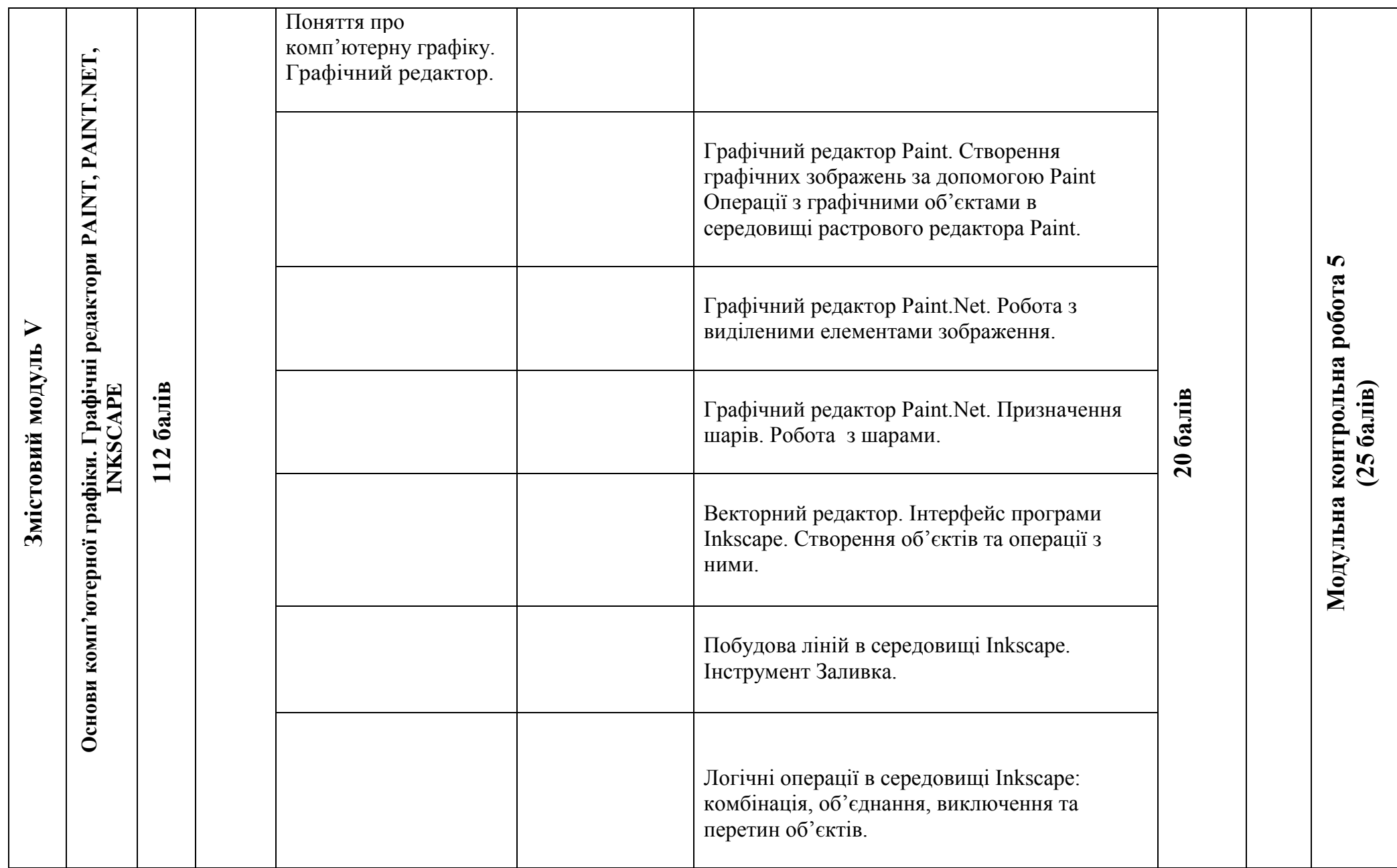

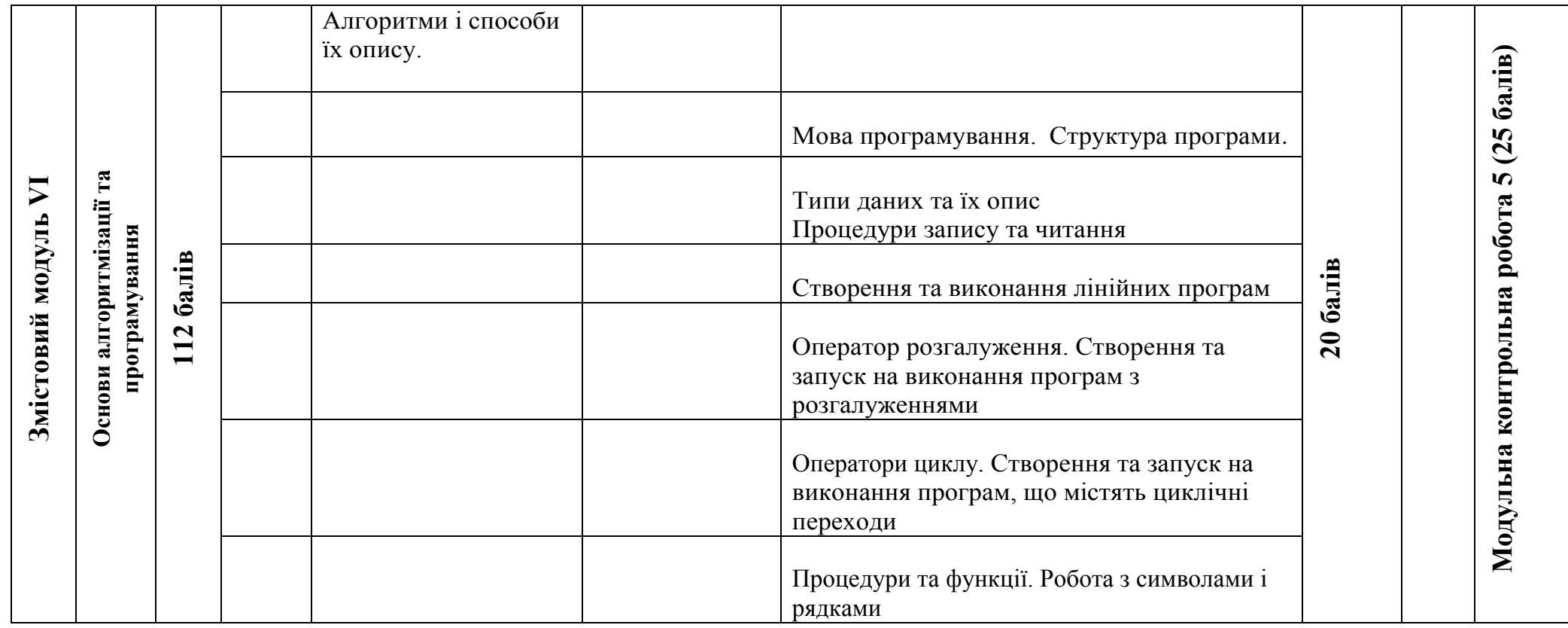

# **7. Самостійна робота**

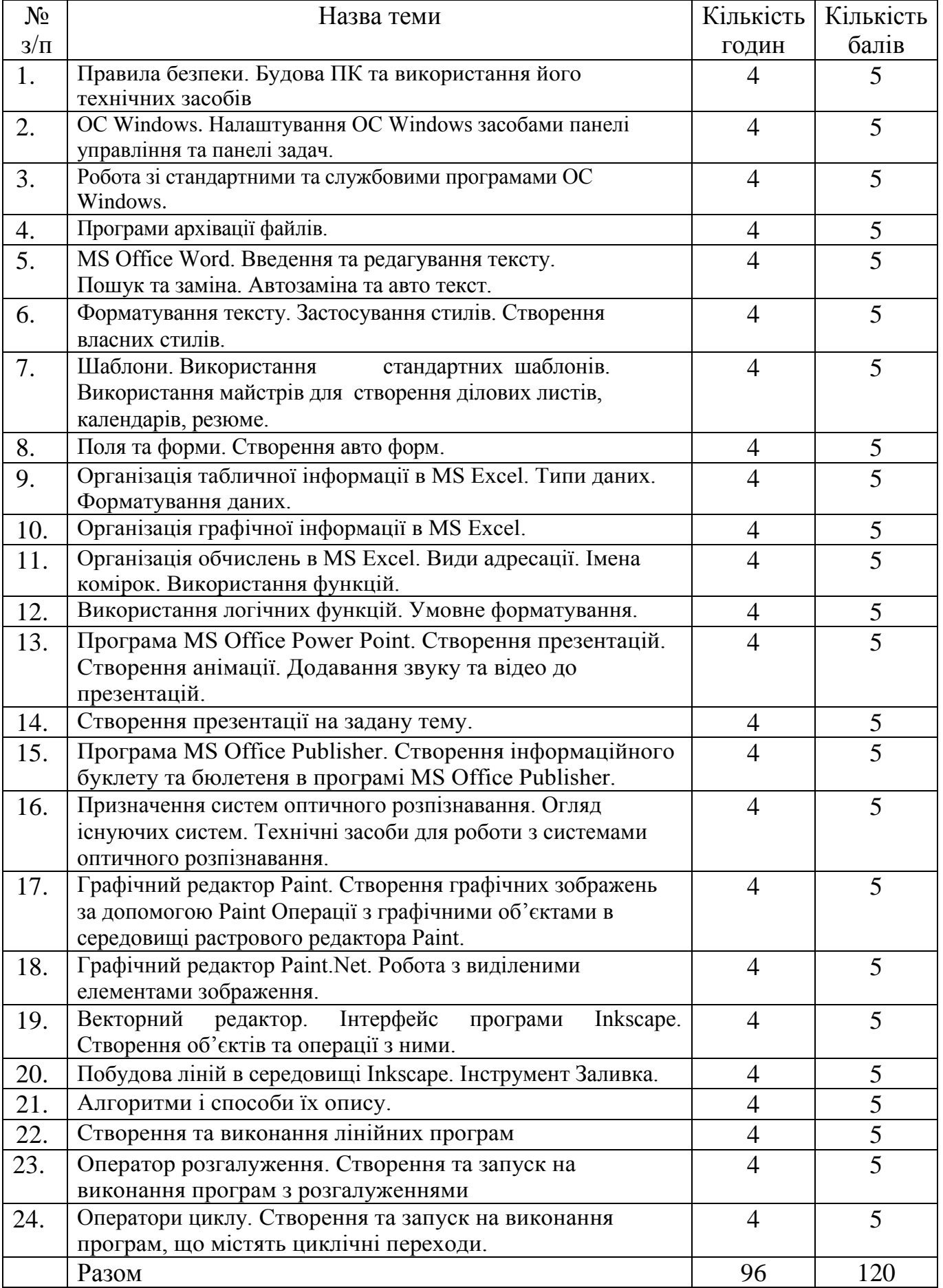

### **8. Індивідуальна навчально-дослідна робота**

Кожна тема дисципліни «Обчислювальна техніка та програмування» потребує додаткового опрацювання студентами під час самостійної та індивідуальної роботи.

Індивідуальна робота студентів повинна мати творчий характер. Необхідно написати реферат та виконати презентацію для захисту роботи на одну з запропонованих тем.

## **Критерії оцінювання ІНДЗ (науково-педагогічного дослідження у вигляді проекту)**

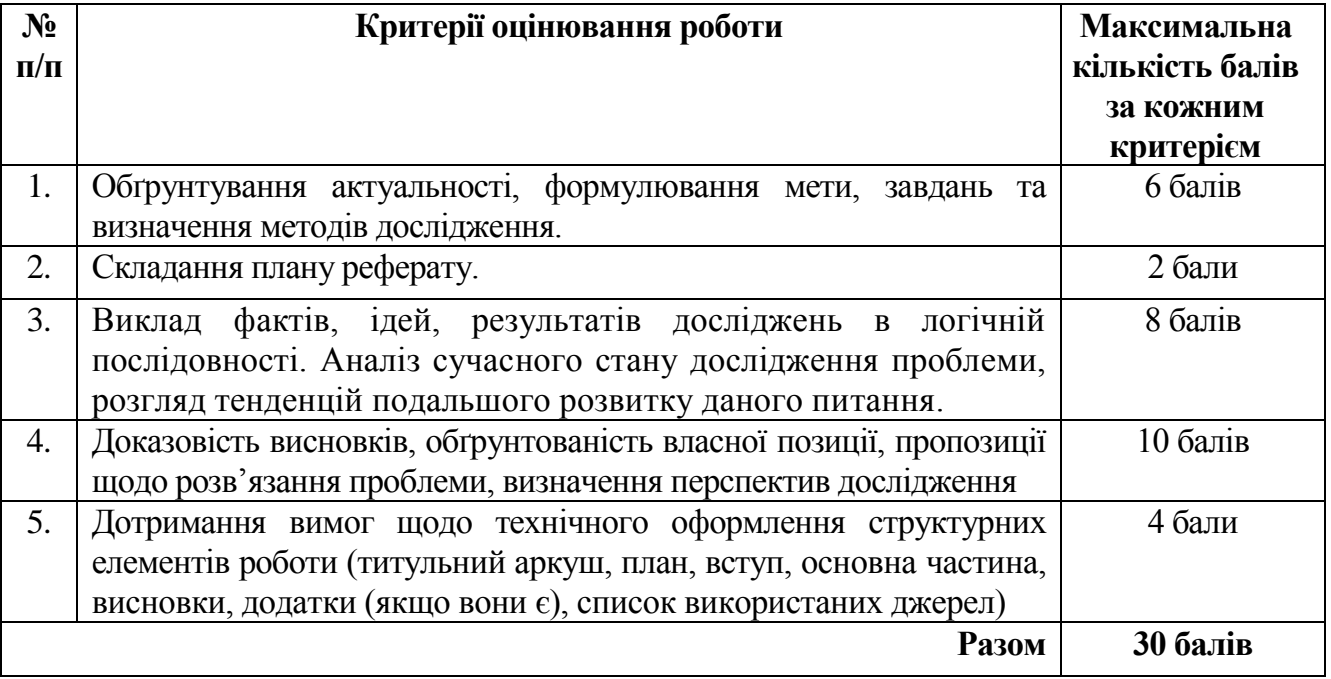

### **Орієнтовна тематика індивідуальної навчально-дослідної роботи**

- 1. З історії обробки інформації.
- 2. Апаратне забезпечення робочого місця бібліотекаря.
- 3. Сучасне програмне забезпечення робочого місця бібліотекаря.
- 4. Розробка та розповсюдження вірусів.
- 5. Перспективи розвитку комп'ютеризації в Україні.
- 6. Розкрадання комп'ютерної інформації.
- 7. Комп'ютерні злочини в кримінальному кодексі України.
- 8. Захист авторського права в мережі Інтернет.
- 9. Розвиток технологій Web-2.0
- 10.Сучасне програмне забезпечення для обміну мультимедійною інформацією в мережі.
- 11. Сучасне апаратне забезпечення для обміну мультимедійною інформацією в мережі.
- 12. Сучасні пристрої для створення локальної мережі.
- 13. Бездротові локальні мережі.
- 14. Сучасні засоби багаторівневого планування.
- 15. Створення буклету навчального закладу.
- 16.Створення грамот та дипломів засобами програми Microsoft Publisher.
- 17. Використання рядка стану текстового процесора MS Word.
- 18.Використання рядка стану в MS Excel.
- 19.Використання масок в базах даних.
- 20.Застосування умов при створенні таблиць в базах даних.
- 21.Створення Web-сторінок засобами MS Office(Notebook, Word, Publisher).
- 22.Типи та класифікація мереж.
- 23.Використання пошукових систем.
- 24.Апаратне та програмне забезпечення бездротової локальної мережі.
- 25.Комп'ютерна графіка.
- 26.Історія створення мов програмування.
- 27.Типи даних та їх опис.
- 28.Оператори циклу та приклади їх застосування.
- 29.Оператори розгалуження та приклади їх застосування.
- 30.Алгоритми сортування масивів.
- 31.Етика ділового спілкування в комп'ютерних мережах.
- 32.Збереження та копіювання інформації. Використання конверторів.
- 33. Типи та класифікація комп'ютерних вірусів. Захист від вірусів при роботі в Інтернет.
- 34.Сучасні пристрої збереження інформації.
- 35. Використання мультимедійних можливостей комп'ютера.

### **9. Методи навчання**

## **І. Методи організації та здійснення навчально-пізнавальної діяльності**

## **1. За джерелом інформації:**

словесні: лекції (традиційна, проблемна) із застосуванням комп'ютерних інформаційних технологій (PowerPoint – Презентація), семінари, пояснення, розповідь, бесіда.

наочні: спостереження, ілюстрація, демонстрація.

практичні: вправи.

**2. За логікою передачі і сприймання навчальної інформації:**  індуктивні, дедуктивні, аналітичні, синтетичні.

**3. За ступенем самостійності мислення:** репродуктивні, пошукові, дослідницькі.

**4. За ступенем керування навчальною діяльністю:** під керівництвом викладача; самостійна робота студентів: з книгою, з Інтернет джерелами; виконання індивідуальних навчальних проектів, групова, робота в парах.

**ІІ. Методи стимулювання інтересу до навчання і мотивації навчальнопізнавальної діяльності:**

**1. Методи стимулювання інтересу до навчання:** навчальні дискусії; створення ситуації пізнавальної новизни; створення ситуацій зацікавленості (метод цікавих аналогій тощо), проблемної ситуауції.

#### **10. Методи контролю**

- 1. Модульне оцінювання навчальних досягнень студентів:
- комп'ютерне тестування,
- оцінювання виконання лабораторних робіт,
- усне опитування,
- оцінювання самостійного опрацювання,
- виконання МКР.
	- 2. Оцінювання ІНДЗ.
	- 3. Залік.

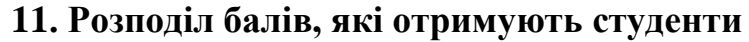

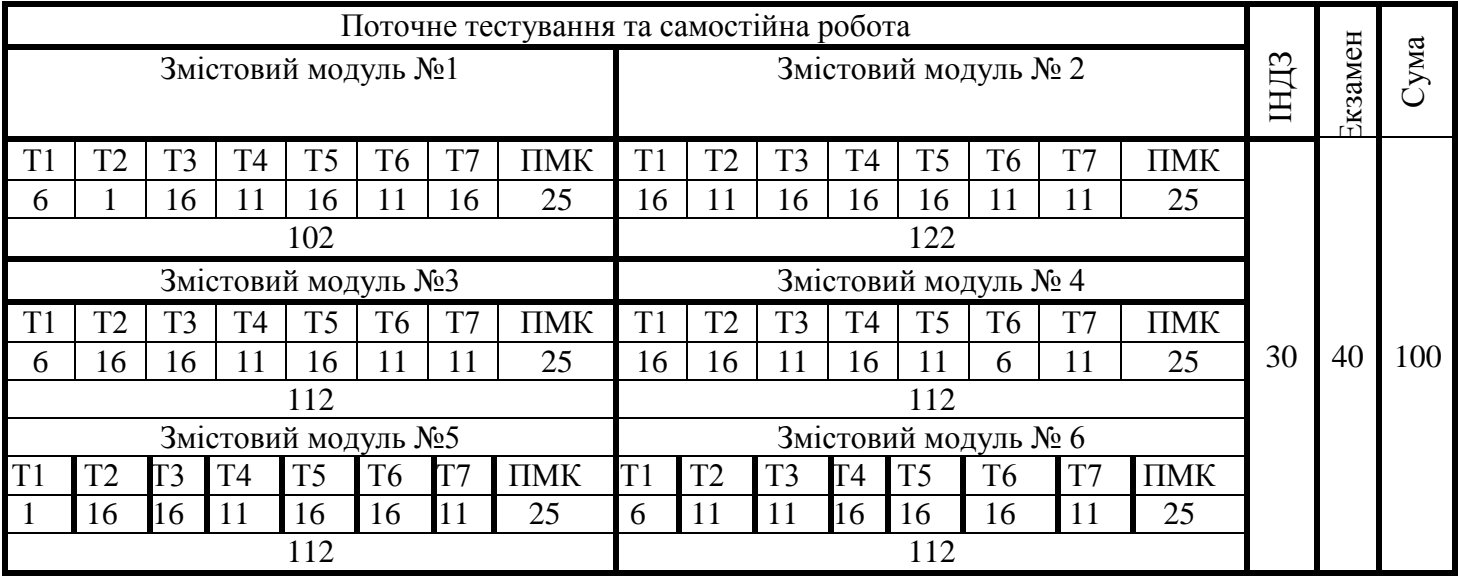

**Всього балів: 702 Коефіцієнт: 11,7**

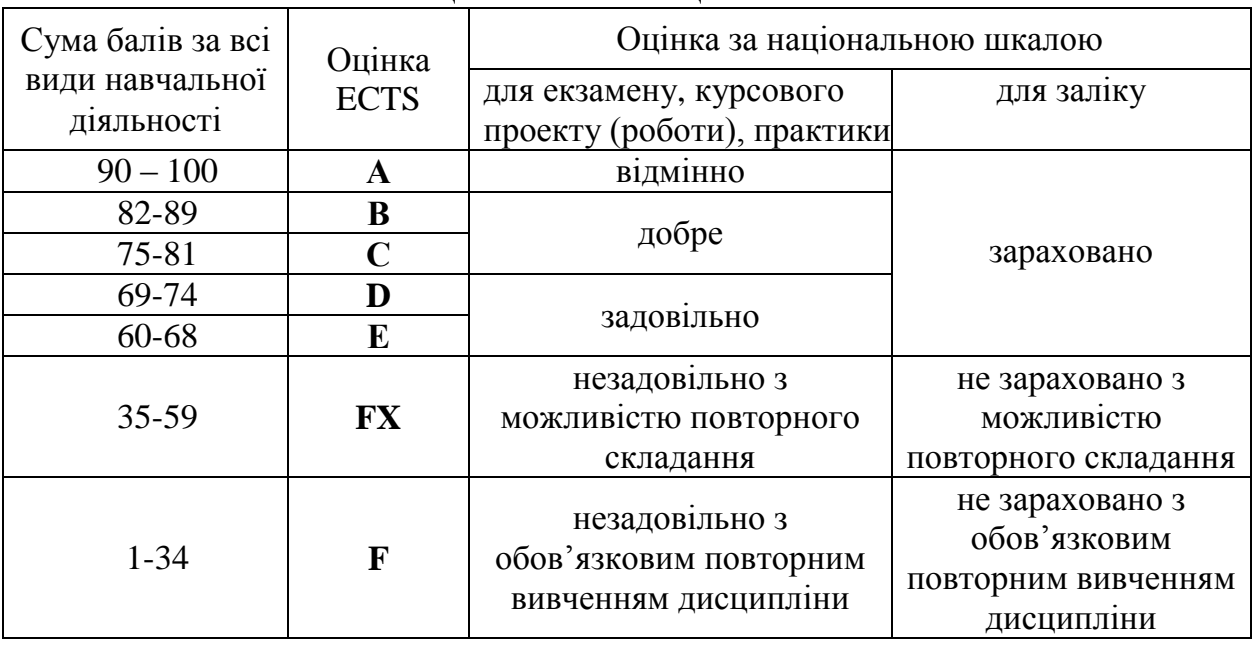

#### **Шкала оцінювання: національна та ECTS**

#### **12. Методичне забезпечення**

- навчальна програма;
- робоча навчальна програма;
- опорні конспекти лекцій;
- навчальні посібники;
- електронні матеріали;
- збірка тестових і контрольних завдань для модульного оцінювання навчальних досягнень студентів;
- засоби підсумкового контролю (комп'ютерна програма тестування, комплект друкованих завдань для підсумкового контролю).

#### **13. Рекомендована література**

#### **Базова**

1. Інформатика 10 кл.: підруч. для загальноосвіт. навч. закл.: рівень стандарту / Й.Я. Ривкінд, Т.І. Лисенко, Л.А. Чернікова, В.В. Шахатько; за заг. ред. М.З. Згуровського. – К.: Ґенеза, 2010. – 304 с.: іл.

2. Інформатика 1 кл.: підруч. для загальноосвіт. навч. закл.: рівень стандарту / Й.Я. Ривкінд, Т.І. Лисенко, Л.А. Чернікова, В.В. Шахатько; за заг. ред. М.З. Згуровського. – К.: Ґенеза, 2011. – 304 с.: іл.

3. Левченко О.М. та ін. Основи Інтернету: [Навч. посіб] / О.М. Шевченко, І.О. Завадський, Н.С. Прокопенко. – 2-ге вид., допов. та дооп. - К.: Вид. група BHV, 2009. – 288 с.: іл.

4. Морзе М.В. Інформатика: підруч. для 10 кл. загальноосвіт. навч. закл.: рівень стандарту / Н.В. Морзе, О.В. Барна, В.П. Вембер, О.Г. Кузьмінська. – К.: Школяр, 2010. – 304 с.: іл.

5. Морзе М.В. Інформатика: підруч. для 11 кл. загальноосвіт. навч. закл.: рівень стандарту / Н.В. Морзе, О.В. Барна, В.П. Вембер, О.Г. Кузьмінська. – К.: Школяр, 2012. – 304 с.: іл.

### **Допоміжна**

1. Березовський та ін. Основи комп'ютерної графіки: [Навч. посіб] / Б.С. Березовський, В.О. Потієнко, І.О. Завадський. - К.: Вид. група BHV, 2009. – 400 с.: іл.

2. Гаєвський О.Ю. Інформатика: 7-11 кл.: Навчальний посібник. – К.: А.С.К., 2008.- 512 с.

3. Глинський Я.М. практикум з інформатики: Навч. посіб. Самоучитель – 11-те вид. – Львів: СПД Глинський, 2008. – 296 с.

4. Глушков С.В., Сурядний А.С. Microsoft Excel XP. – Харьков: Фолио,  $2006. - 509$  c.

5. Сорока П.М. практикум з Excel: поглиблений курс: посібник/ Петро сорока, Наталія Вовковінська. – К.: Шк. Світ, 2009. -128 с.

6. Сокол І.В. Технологія Веб 2.0. Сайти, блоги, фотосервіси, карти знань/ Ірина Сокол. – К.: Шк. світ, 2011. – 128 с.

### **14. Інформаційні ресурси**

1. informatics.net.ua/pidruchnik/iformatika\_morze\_standart.pdf